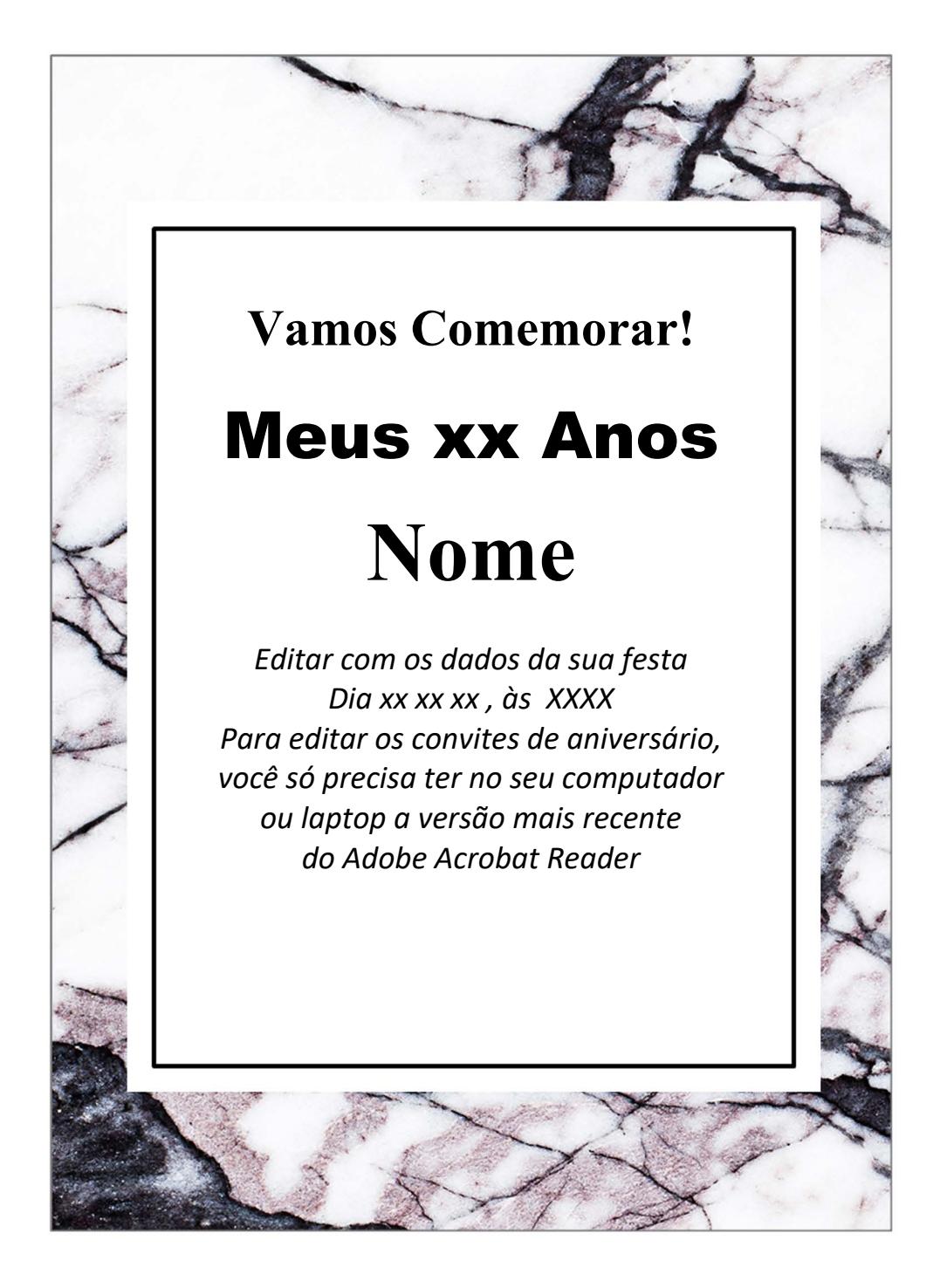

## **Vamos Comemorar! Meus xx Anos Nome**

Editar com os dados da sua festa Dia xx xx xx, às XXXX Para editar os convites de aniversário. você só precisa ter no seu computador ou laptop a versão mais recente do Adobe Acrobat Reader